## **LAPORAN TUGAS AKHIR**

## **RANCANG BANGUN SISTEM PEMBELAJARAN PENGENALAN ORTODONTI MENGGUNAKAN FOTO**  *VIRTUAL REALITY* **360 BERBASIS WEB**

## *DEVELOPMENT OF AN ORTHODONTI RECOGNITION LEARNING SYSTEM USING 360 VIRTUAL REALITY PHOTOS WEB-BASED*

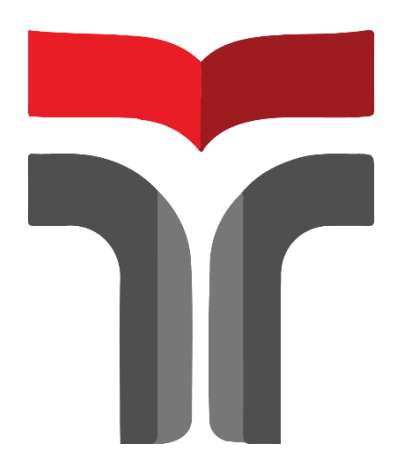

**AJENG RETNO OLIVIA** 

**18102220**

**PROGRAM STUDI S1 TEKNIK INFORMATIKA FAKULTAS INFORMATIKA INSTITUT TEKNOLOGI TELKOM PURWOKERTO 2023**

## **TUGAS AKHIR**

# RANCANG BANGUN SISTEM PEMBELAJARAN PENGENALAN ORTODONTI MENGGUNAKAN **FOTO VIRTUAL REALITY 360 BERBASIS WEB**

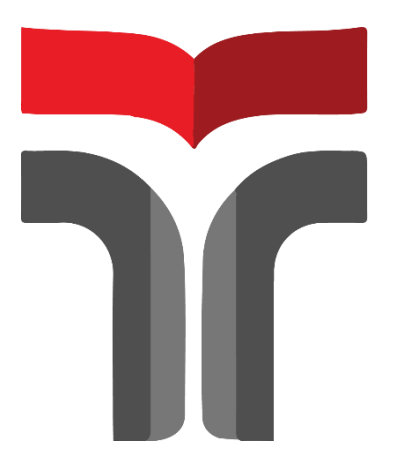

#### **AJENG RETNO OLIVIA**

18102220

## PROGRAM STUDI S1 TEKNIK INFORMATIKA **FAKULTAS INFORMATIKA INSTITUT TEKNOLOGI TELKOM PURWOKERTO** 2023

## **TUGAS AKHIR**

# **RANCANG BANGUN SISTEM PEMBELAJARAN PENGENALAN ORTODONTI MENGGUNAKAN FOTO** *VIRTUAL REALITY* **360 BERBASIS WEB**

# *DEVELOPMENT OF AN ORTHODONTI RECOGNITION LEARNING SYSTEM USING 360 VIRTUAL REALITY PHOTOS WEB-BASED*

Disusun Sebagai Salah Satu Syarat untuk Memperoleh Gelar Sarjana Komputer

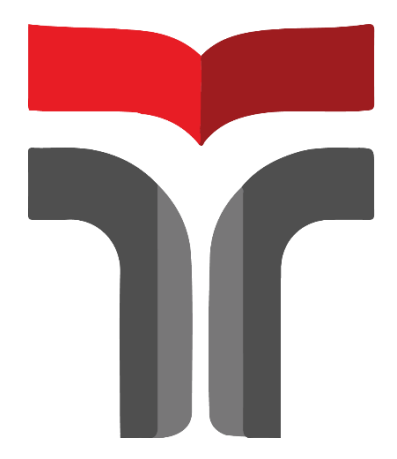

#### **AJENG RETNO OLIVIA**

#### **18102220**

## **PROGRAM STUDI S1 TEKNIK INFORMATIKA FAKULTAS INFORMATIKA INSTITUT TEKNOLOGI TELKOM PURWOKERTO 2023**

# LEMBAR PENGESAHAN PEMBIMBING TUGAS AKHIR

#### RANCANG BANGUN SISTEM PEMBELAJARAN PENGENALAN ORTODONTI MENGGUNAKAN FOTO VIRTUAL REALITY 360 BERBASIS WEB

#### DEVELOPMENT OF AN ORTHODONTI **RECOGNITION LEARNING SYSTEM USING 360** VIRTUAL REALITY PHOTOS WEB-BASED

Dipersiapkan dan Disusun oleh: AJENG RETNO OLIVIA 18102220

Telah Diujikan dan Dipertahankan dalam Sidang Ujian Tugas Akhir Pada hari Jum'at, 17 Februari 2023

Pembimbing Utama,

(Pradana Ananda Raharja, S. Kom., M.Kom.)<br>NIDN. 0602079401

Tugas Akhir ini diterima sebagai salah satu persyaratan untuk memperoleh gelar Sarjana Komputer Tanggal 17 Februari 2023

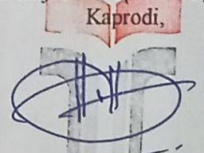

(Amalia Beladinna Arifa, S.Pd., M.Cs.) NIK. 0606019201

iii

# LEMBAR PENTEPAN PENGUJI TUGAS AKHIR RANCANG BANGUN SISTEM PEMBELAJARAN PENGENALAN ORTODONTI MENGGUNAKAN FOTO **VIRTUAL REALITY 360 BERBASIS WEB** Dipersiapkan dan Disusun oleh: **AJENG RETNO OLIVIA** 18102220 Tugas Akhir Telah diuji dan Dinilai Panitia Penguji Program Studi Teknik Informatika Fakultas Informatika Institut Teknologi Telkom Purwokerto Pada Tanggal: 17 Februari 2023 Penguji I, (Muhammad Lulu Latif Usman, S.Pd., M.Han.) NIDN. 0421019501 Penguji II, Penguji III, (Hari Widi Utomo, S.Pd., M.Ed.) (Dimas Fanny Hebrasianto Permadi, S.ST. M.Kom.) NIDN. 0604068901 NIDN. 0731039201 Pembimbing Utama, ( Pradana Ananda Raharja, S. Kom., M.Kom.) NIDN. 0602079401 (Auliva Burha M. Kom.) **IV**

#### HALAMAN PERNYATAAN KEASLIAN TUGAS AKHIR

Yang bertandatangan di bawah ini,

Nama Mahasiswa Ajeng Retno Olivia **NIM** 18102220 Program Studi S1 Teknik Informatika

Menyatakan bahwa Tugas Akhir dengan judul berikut :

#### RANCANG BANGUN SISTEM PEMBELAJARAN PENGENALAN ORTODONTI MENGGUNAKAN FOTO VIRTUAL REALITY 360 **BERBASIS WEB**

Dosen Pembimbing Utama : Pradana Ananda Raharja, S. Kom., M. Kom.

- 1. Karya tulis ini adalah benar-benar ASLI dan BELUM PERNAH diajukan untuk mendapatkan gelar akademik, baik di Institut Teknologi Telkom Purwokerto maupun di Perguruan Tinggi lainnya.
- 2. Karya tulis ini merupakan gagasan, rumusan, dan penelitian Saya Sendiri, tanpa bantuan pihak lain kecuali arahan dari Tim Dosen Pembimbing.
- 3. Dalam Karya tulis ini tidak terdapat karya atau pendapat orang lain, kecuali secara tertulis dengan jelas dicantumkan sebagai acuan dalam naskah dengan disebutkan nama pengarang dan disebutkan dalam Daftar Pustaka pada karya tulis ini.
- 4. Perangkat lunak yang digunakan dalam penelitian ini sepenuhnya menjadi tanggungjawab Saya, bukan tanggungjawab Institut Teknologi Telkom Purwokerto.
- 5. Pernyataan ini Saya buat dengan sesungguhnya, apabila dikemudian hari terdapat penyimpangan dan ketidakbenaran dalam pernyataan ini, maka Saya bersedia menerima Sanksi Akademik dengan pencabutan gelar yang sudah diperoleh serta sanksi lainnya sesuai dengan norma yang berlaku di Perguruan Tinggi.

Purwokerto, 17 Februari 2023, **Yang Menvatakan**,

(Ajeng Retno Olivia)

#### <span id="page-5-0"></span>**KATA PENGANTAR**

Puji syukur kehadirat Allah SWT yang telah melimpahkan rahmat, taufik dan hidayah-Nya sehingga laporan tugas akhir yang berjudul "Rancang Bangun Sistem Pembelajaran Pengenalan Ortodonti Menggunakan Foto VR 360 Berbasis Web" ini dapat terselesaikan untuk mendapatkan gelar Sarjana di Fakultas Informatika, Institut Teknologi Telkom Purwokerto.

Penulis menyadari bahwa tugas akhir ini tidak akan berhasil tanpa batuan dari beberapa pihak. Untuk itu pada kesempatan ini penulis hendak mengucapkan terima kasih kepada :

- 1. Allah swt
- 2. Dr. Arfianto Fahmi, S.T., M.T., IPM. Selaku Rektorat Institut teknologi Telkom
- 3. [Amalia Beladinna Arifa, S.Pd., M.Cs.](http://amalia.dosen.ittelkom-pwt.ac.id/) Selaku Kaprodi S1 Teknik Informatika.
- 4. Pradana Ananda Raharja, S. Kom., M.Kom. selaku dosen pembimbing yang baik dan tulus dalam membimbing.
- 5. Bapak Abdul latip dan Ibu Nurichat selaku orang tua saya yang sangat mengsupprot dan membantu saya dalam mengerjakan Tugas akhir ini.
- 6. Sella septiyana selaku teman saya yang selalu membantu dalam mengerjakan Tugas Akhir.
- 7. Fasilitas Perpustakaan akademika Fakultas Informatika, Institut Teknologi Telkom Purwokerto yang selalu membantu dalam mencari refrensi dalam pengerjaan Tugas Akhir ini.

Penulis menyadari bahwa dalam penyusunan tugas akhir ini masih banyak kekurangan, sehingga saran dan kritik yang membangun sangat penulis harapkan. Akhir kata, penulis berharap tugas akhir ini dapat membawa manfaat bagi semua pihak yang menggunakannya.

## **DAFTAR ISI**

<span id="page-7-0"></span>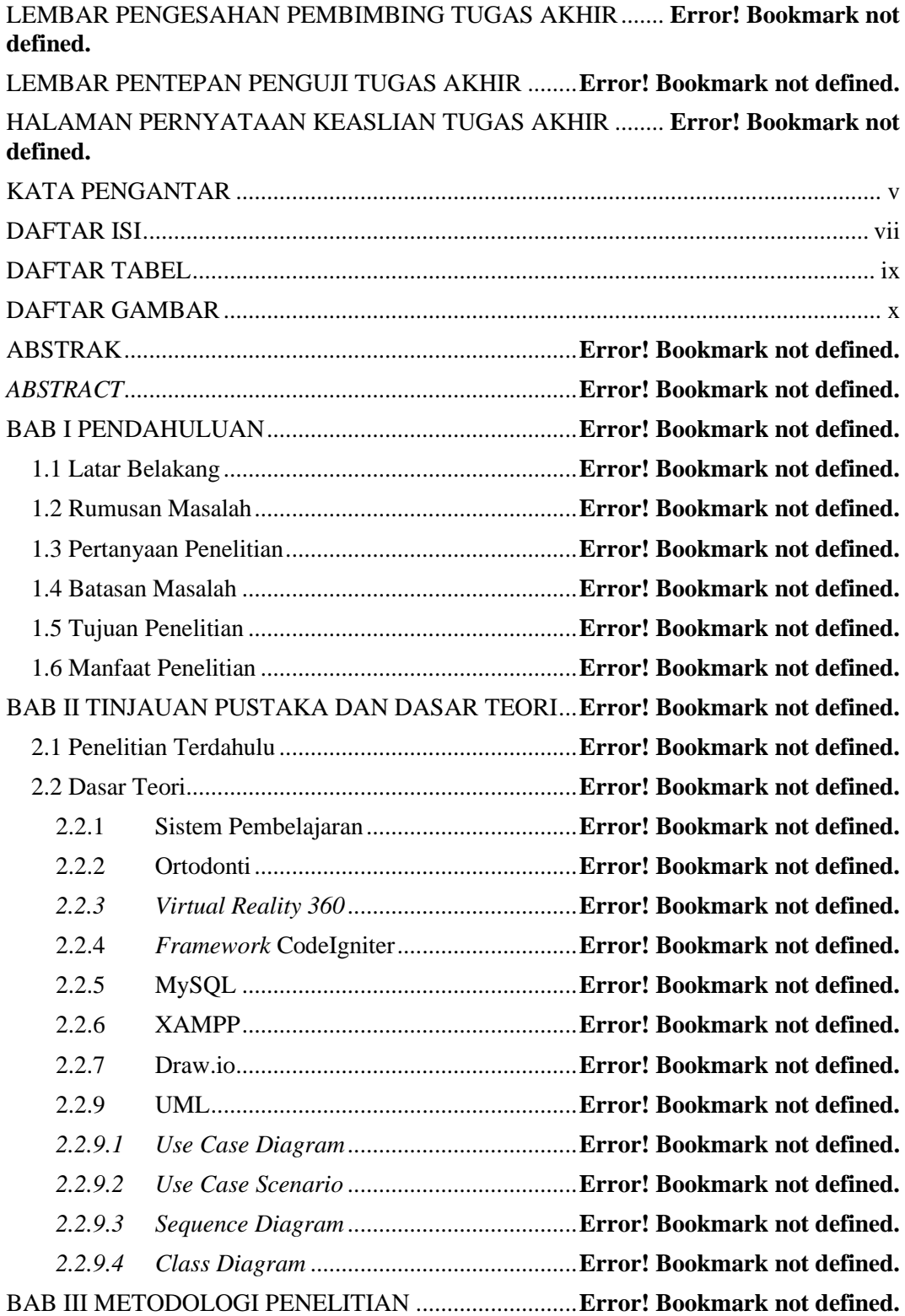

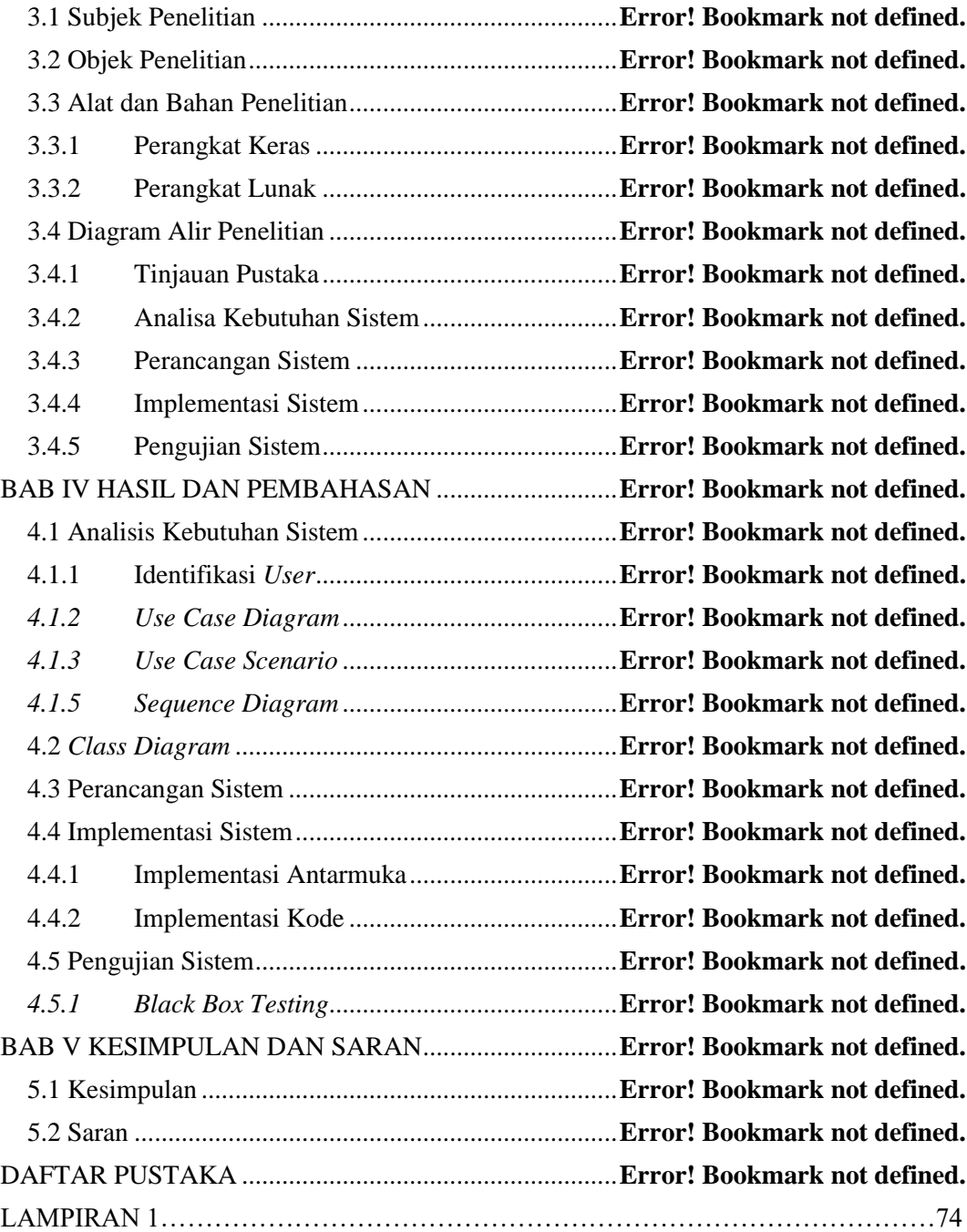

## **DAFTAR TABEL**

<span id="page-9-0"></span>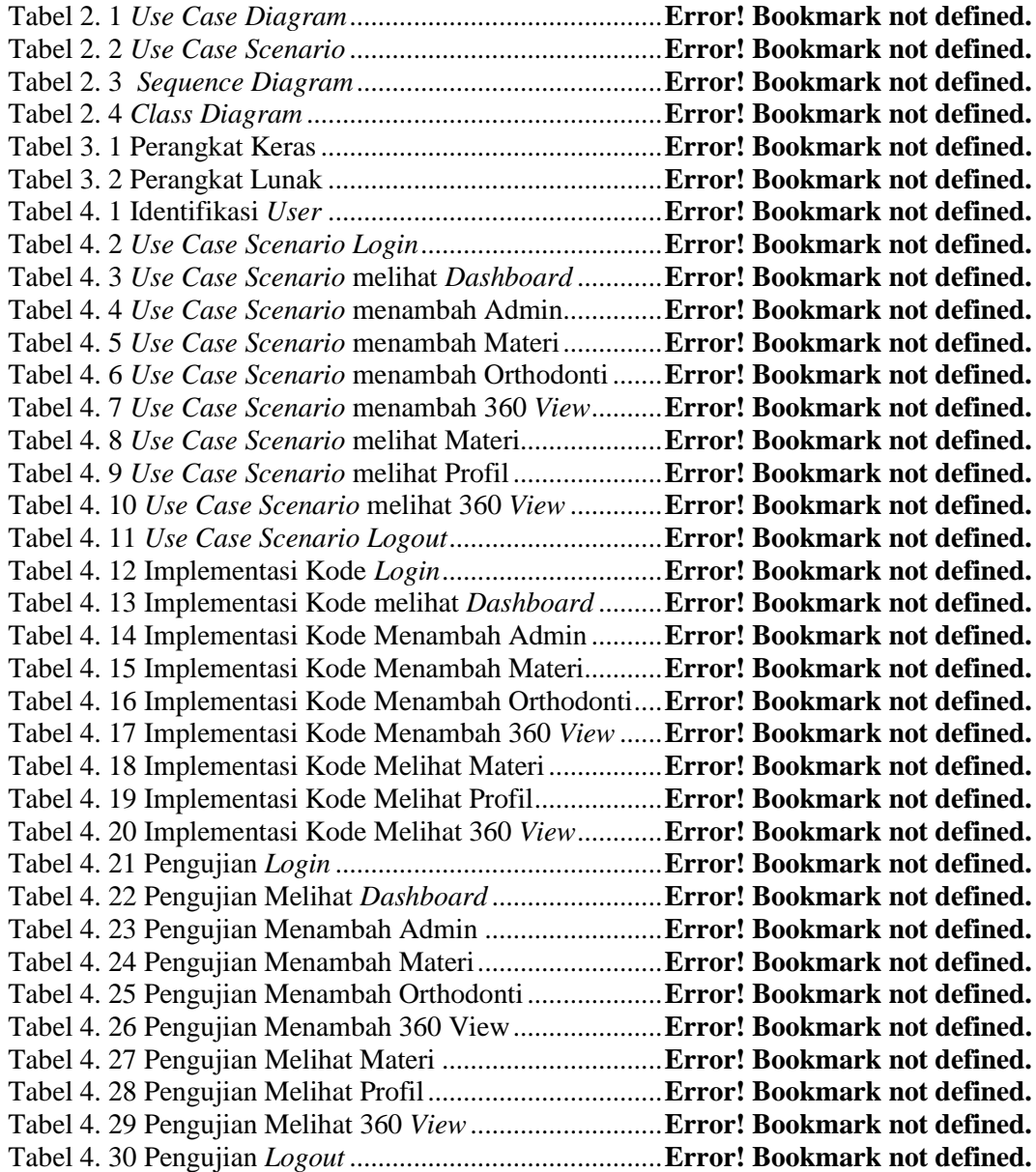

# **DAFTAR GAMBAR**

<span id="page-10-0"></span>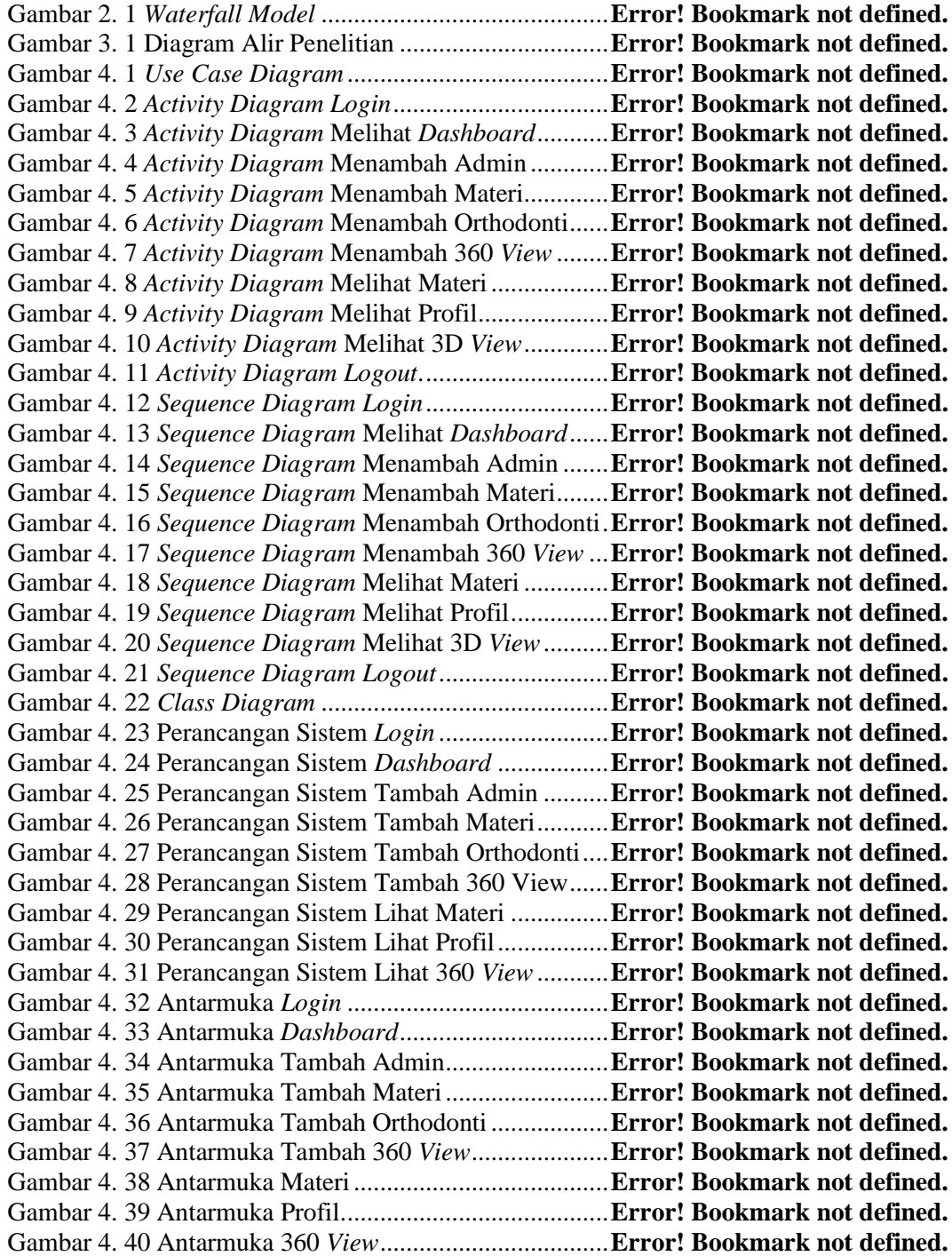